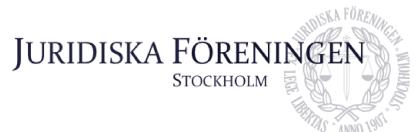

## PROTOKOLL FÖRT VID SAMMANTRÄDE MED JURIDISKA FÖRENINGENS STYRELSE DEN 27 OKTOBER 2023

### NÄRVARANDE

Alexandra Jensen Carl Spets Anna Lindgren Erica Andersson Daniel Johansson Enni Zander Kristoffer Johansson Elin Öhnfeldt Qian-Min Ruan Rickard Algotsson Daniel Lian Ordförande Vice ordförande Sekreterare Skattmästare Vice skattmästare Idrottssekreterare Borgmästare Öfverfadder Internationell sekreterare Marknadssekreterare Klubbmästare

### FRÅNVARANDE

Emil Wallmark Freja Unge Underhållningsmästare Informationssekreterare

### 1. Formalia

1.1 Mötets öppnande

Ordföranden förklarar mötet öppnat den 27 oktober 2023 klockan 12.01.

### 1.2 Val av justerare

Sekreteraren yrkar på att välja Carl Spets till justerare.

Mötet bifaller yrkandet.

### 1.3 Justering av röstlängd, konstaterande av beslutsförhet

Röstlängden fastställs till elva styrelseledamöter och konstateras därmed beslutsfört.

### 1.4 Fråga om bisittare

Inga bisittare.

### 1.5 Justering av föregående protokoll

Protokoll från den 25 oktober 2023 är inte justerat.

Postadress: Frescativägen 16 114 18 Stockholm Besöksadress: Frescativägen 16 Juristernas Hus Telefon: 08-156971

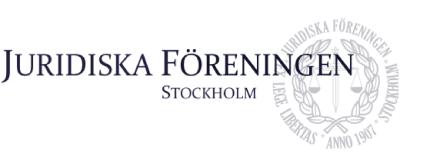

### 1.6 Fastställande av föredragningslista

Ordföranden yrkar på att fastställa föredragningslistan.

Mötet bifaller yrkandet.

### 2. Rapporter

### 2.1 Redogörelse för föreningens ekonomi

Ordföranden yrkar att bordlägga punkten till nästa sammanträde.

Mötet bifaller yrkandet.

### 2.2 Beslutsuppföljning

Se punkt 4.1 Kårstatus.

Ordföranden yrkar att bordlägga frågan angående redovisning av förslag om föreningens merch till nästa sammanträde.

Mötet bifaller yrkandet.

### 2.3 Stiftelsen Juridisk fakultetslitteratur

Ordföranden yrkar att bordlägga punkten till nästa sammanträde.

Mötet bifaller yrkandet.

### 2.4 Stiftelsen Juristernas hus

Ordföranden yrkar att bordlägga punkten till nästa sammanträde.

Mötet bifaller yrkandet.

### 2.5 Övriga inkomna rapporter

Ordföranden yrkar att bordlägga punkten till nästa sammanträde.

Mötet bifaller yrkandet.

### 3. Information

### 3.1 Kommittéinformation

Ordföranden yrkar att bordlägga punkten till nästa sammanträde.

Mötet bifaller yrkandet.

Postadress: Frescativägen 16 114 18 Stockholm Besöksadress: Frescativägen 16 Juristernas Hus Telefon: 08-156971

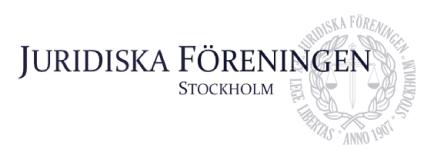

### 3.2 Anmälningsärenden

Inga anmälningsärenden.

### 4. Beslutsärenden

#### 4.1 Kårstatus

Ordföranden redogör för punkten.

Mötet diskuterar om styrelsen ska skicka in en gemensam motion inför årsstämman 2023 angående ansökan till kår.

Mötet beslutar att en ny utredning ska tillsättas för att undersöka om föreningen ska bli en kår. Ordföranden ska tillsätta en utredningsgrupp. Utredningen ska redovisas på Dechargestämman 2024.

### 5. Diskussionspunkter

Inga diskussionspunkter.

### 6. Övriga frågor

Inga övriga frågor.

### 7. Sammanträdets avslutande

### 7.1 Nästa sammanträde

Nästa sammanträde sker den 8 november kl. 18:00.

### 7.2 Mötets avslutande

Ordföranden förklarar mötet avslutat den 27 oktober kl. 12:19.

Menner Joven

Ordförande

Postadress: Frescativägen 16 114 18 Stockholm Besöksadress: Frescativägen 16 Juristernas Hus Telefon: 08-156971

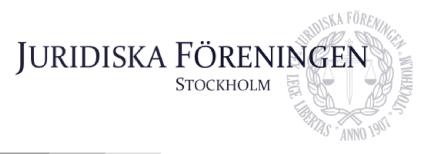

Ad

Sekreterare

hany

Justerare

Postadress: Frescativägen 16 114 18 Stockholm Besöksadress: Frescativägen 16 Juristernas Hus Telefon: 08-156971

# Verifikat

Transaktion 09222115557503820097

### Dokument

**Protokoll 27 oktober 2023** Huvuddokument 4 sidor *Startades 2023-10-31 15:10:12 CET (+0100) av Anna Lindgren (AL) Färdigställt 2023-10-31 16:54:00 CET (+0100)* 

### Signerare

Anna Lindgren (AL) Juridiska Föreningen Vid Stockholms Universitet Org. nr 802008-9614 sekreterare@jurstud.com

Signerade 2023-10-31 16:54:00 CET (+0100)

Alexandra Jensen (AJ) alexandra.jensen@jurstud.com

Signerade 2023-10-31 15:35:51 CET (+0100)

Carl Spets (CS) carl.spets@jurstud.com

Signerade 2023-10-31 15:40:29 CET (+0100)

Detta verifikat är utfärdat av Scrive. Information i kursiv stil är säkert verifierad av Scrive. Se de dolda bilagorna för mer information/bevis om detta dokument. Använd en PDF-läsare som t ex Adobe Reader som kan visa dolda bilagor för att se bilagorna. Observera att om dokumentet skrivs ut kan inte integriteten i papperskopian bevisas enligt nedan och att en vanlig papperutskrift saknar innehållet i de dolda bilagorna. Den digitala signaturen (elektroniska förseglingen) säkerställer att integriteten av detta dokument, inklusive de dolda bilagorna, kan bevisas matematiskt och oberoende av Scrive. För er bekvämlighet tillhandahåller Scrive även en tjänst för att kontrollera dokumentets integritet automatiskt på: https://scrive.com/verify

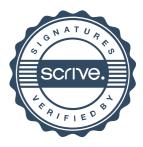